How To Remove Nuget [Package](http://doc.inmanuals.com/get.php?q=How To Remove Nuget Package From Project) From Project >[>>>CLICK](http://doc.inmanuals.com/get.php?q=How To Remove Nuget Package From Project) HERE<<<

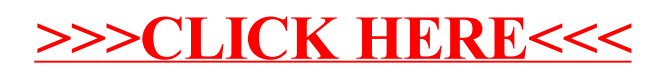